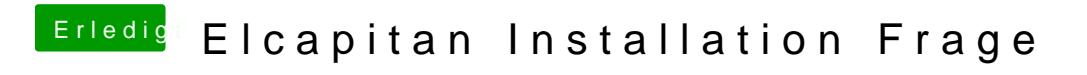

Beitrag von ralf. vom 29. März 2018, 14:42

nimm nen anderen UEFi-Ordner